# Chapitre 4

# Calculation de régulateurs

#### Objectifs

- 1. Savoir calculer des régulateurs pour des réponses de step et de sinus
- 2. Connaître les propriétés de base de quelques régulateurs

# 4.1 Propriétés d'un circuit de réglage

Quand on branche un régulateur dans un circuit de réglage, on change le comportement de ce système. Parce que nous changeons ce système, il est normal que nous posions quelques conditions sur ce changement.Il y a beaucoup de propriétés mais il en y a trois qui reviennent d'une manière naturelle.

- Nous voulons un syst`eme stable La stabilit´e est divis´ee encore en
	- Stabilité absolue : le système converge
	- Stabilité relative : il n'y a pas trop de phénomène de transition
- $-$  Nous voulons que le système suive la consigne prècisement. cette condition est divisée entre
	- Précision statique ou écart statique
	- $-$  Précision dynamique
- Nous voulons un syst`eme qui atteigne la consigne le plus vite possible.

# 4.2 Stabilité

Normalement tous les systèmes sont stable.C'est parce qu'on intervient qu'un système devient instable.Autrement dit, quand on régle un système ce système devient instable.La boucle et le régulateur font que le système est instable.Notamment la boucle a une grande influence sur le système.

Il y a une différence entre stabilité absolue et relative.

#### 4.2.1 Stabilité relative

Un système a une stabilité absolue, quand le système atteind une  $valeur$  finie quand on met un signal arbitraire à l'entrée.

En fait on peut dire que la stabilité veut dire que les phénomènes de transition disparaisent. Chaque fonction de transfert est représenté par une fraction d'un polynôme.Les zéros du dénominateur sont appellées zéros et les zéros du nominateur des pôles. La fonction de transfert a comme nominateur  $1+kG(s)H(s)$  et les pôles sont trouvés par mettre le nominateur à zéro.

- 1. Un pôle réel vous donne une réaction dans le temps suivant  $e^{at}$
- 2. Un pôle complexe  $a+jb$  vous donne une réaction dans le temps suivante  $e^{at} \sin(bt)$

Quelles sont les conséquences pour la stabilité

– Quand  $a > 0$  le signal va diverger à l'infini dans le temps

$$
\lim_{t \to +\infty} e^{at} = +\infty
$$

Le système est instable, donc il suffit d'avoir un pôle positif pour rendre tout le systéme instable. La réaction totale est la combinaison totale de toutes les réactions.

– Quand  $a = 0$  le système a une stabilité marginale. Le système se trouve sur la frontière de la stabilité.A la moindre perturbation le système ne sait plus évoluer vers sa position d'équilibre.

– Quand  $a < 0$  le système est absolument stable.

En fait on peut formuler la condition de stabilité de manière condensé : les pôles de la fonction de transfert doivent se retrouver dans le demi-surface gauche de la surface complexe, ils ont donc une partie réelle négative.

#### 4.2.2 Stabilité relative

Un système est relativement stable quand le phènoméne de transition disparait assez vite ou s'il y a assez d'amortissement dans le système. Pour être relativement stable les pôles ne doivent pas seulement se retrouver dans le demi-surface gauche d'une surface complexe mais il doivent aussi se retrouver assez loin de l'axe imaginaire.

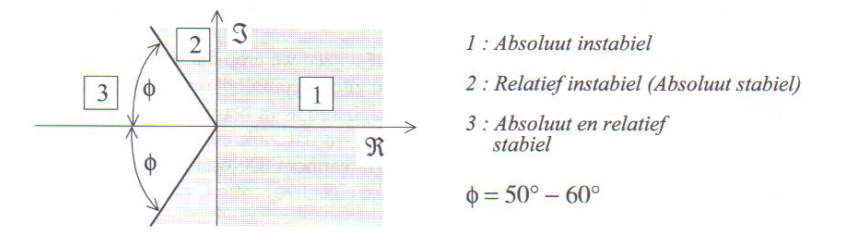

Figure 4.1 – source :'Regeltechniek', J.Cools,Elsevier

#### Degré de stabilité

Il faut regarder le comportement du système quand on met un sisnus à l'entrée.

Les pôles sont retrouvés en résolvant  $KG(s)H(s) = -1$ . Quand le système se retrouve dans cette situation, le système a une stabilité marginal. Cette condition est traduite comme si dessous

- 1. Pour le modul : M=1
- 2. Pour la déphasage :  $\varphi = 180^\circ$

Sous les conditions ci-dessus le système aura une oscillation permanente lorsque l'on met un signal à l'entrée. Ces conditions nous donnent soit une condition sur le modul soit une condition sur le déphasage.Nous allons définier une marge de sécurité sur ces paramétres pourque le système aille une stabilité relative.Comme ça nous avons une marge de manoeuvre pour réagir sans que le système n'évolue dans une situation instable. En générale on prend une marge de phase de  $\varphi = 35^\circ$ 

- 1. Phase : La marge de phase indique combien la phase peut diminuer pour un modul égal à 1 avant que la valeur de  $-180$  ° soit atteind.
- 2. Amplitude : La marge de gain est l'amplification que l'on peut instituer avec laquelle il faut multiplier le vecteur avec phase −180 ◦ avant que ce vecteur atteigne la valeur 1.

On a une bonne représentation dans les diagrammes de Bode et Nyquist.

Dans le diagramme de Bode on a la répresentation suivante

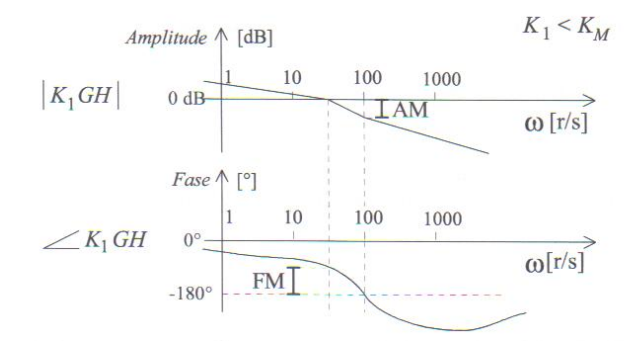

Figure 4.2 – source : 'Regeltechniek' ; J.Cools, Elsevier

Sur le diagramme de Nyquist on a le representation suivante pour la phase de marge  $\psi$ 

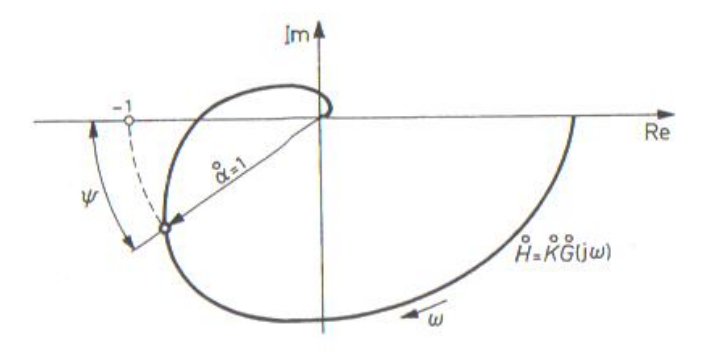

Figure 4.3 – source : 'Regeltechniek' ; J.Cools, Elsevier

et la suivante pour la marge d'amplitude b

Maintenant il faut faire la remarque que les calculs sont fait dans la boucle OUVERTE et pas dans la boucle fermé.Néanmoins on peut faire des conclusions concernant la boucle fermée.

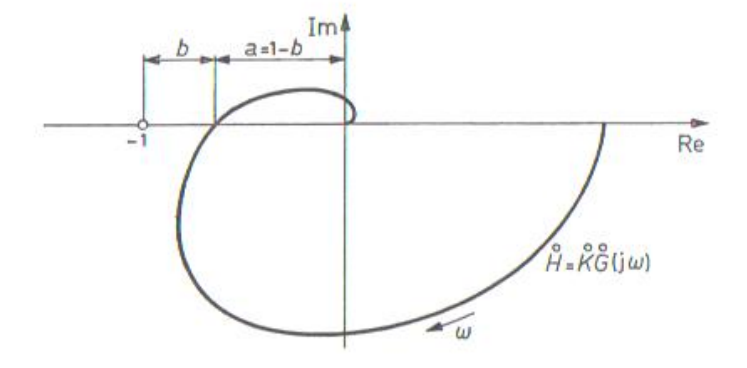

Figure 4.4 – source : 'Regeltechniek' ; J.Cools, Elsevier

# 4.3 Précision

#### 4.3.1 Précision statique

L'erreur statique est la différence entre le signal à l'entrée de grandeur 1 et le signal à la sortie finale.

Si la valeur du signal à l'entrée n'est pas égale à 1 on prend la valeur relative à la sortie. Donc en fait c'est l'écart relative restante à la sortie. Si on a un circuit de réglage et donc automatiquement une boucle, on peut donner la preuve que la boucle introduit un écart inhérent au système.

On peut éliminer ce désavantage en mettant un intégrateur dans le système. Nous allons donner la preuve de cela en mettant un intégrateur au dela du système de premier ordre. Supposons un système de premier ordre avec un intégrateur dans le directe d'une boucle d'unité. Le système de premier ordre a une fonction de transfert

$$
G(s) = \frac{1}{s+a}
$$

L' intégrateur a comme fonction de transfert

$$
R(s) = \frac{1}{s}
$$

Le signal d'entrée est un step

$$
X(s) = \frac{1}{s}
$$

L'erreur statique est la différence entre l'entrée et la sortie donc

$$
E(s) = X(s) - Y(s)
$$

Sans intégrateur nous obtenons

$$
\frac{Y(s)}{X(s)} = \frac{G(s)}{1 + G(s)}
$$

De ceci suit

$$
E(s) = X(s) - \frac{G(s)X(s)}{1 + G(s)}
$$

Et finalement

$$
E(s) = \frac{X(s)}{1 + G(s)}
$$

Nous voulons savoir ce qui se passe aprés un certain temps donc il faut appliquer le théorème de la valeur finale. Sans intégrateur nous obtenons

$$
\lim_{s \to 0} s \frac{\frac{1}{s}}{1 + \frac{1}{s+a}} = \frac{a}{1+a}
$$

La valeur est differente de zéro. Avec intégrateur ceci devient

$$
\lim_{s \to 0} s \frac{\frac{1}{s}}{1 + \frac{1}{s + a} \frac{1}{s}} = 0
$$

La valeur finale est zéro donc il n'y a plus d'erreur statique.

#### 4.3.2 Précision dynamique

On met une perturbation externe dans le circuit qui va influencer la sortie.Il faut maintenant suprimer cette perturbation le plus vite et le plus précisement possible.

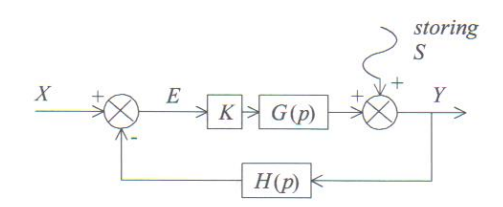

Figure 4.5 – source : 'Regeltechniek' ; J.Cools, Elsevier

On calcul la fonction de transfert du schéma ci dessous en partant de la perturbation.

La fonction de transfert devient donc

$$
\frac{1}{1+KG(s)H(s)}
$$

Pour réprimer la perturbation le nominateur doit être très grand.

# 4.4 Vitesse

Au point de vue de la théorie, on va augmenter la vitesse d'un circuit de réglage avec un différentiel.Donc ça veut dire qu'on va mettre un différentiel dans le circuit et le régler d'une telle façon que le circuit va réagir plus vite. Mais il y a beaucoup de désavantages avec un différentiel et on essaie d'éviter son usage. D'ailleurs il y a d'autres maniéres pour accélérer un circuit de réglage.Ceci deviendra plus clair dans le paragraphe suivant et pendant les exercises.

# 4.5 Les régulateurs classiques

Il y a plusieurs types de régulateurs. Dans ce chapitre ci nous allons nous limiter aux types classiques.Il y a au maximum trois éléments dans un régulateur, le P le I et le D, et chacun a son but.

- $-$  Le régulateur proportionel : L'action proportionelle ou action-P est responsable de la stabilité du circuit.
- Le régulateur intégrateur : L' action intégrateur ou action-I est résponsable de la précision du circuit.
- Le régulateur différentiel : L'action differentiel ou action-D est résponsable de la vitesse du circuit.

#### 4.5.1 Le regulateur proportionel

L'action-P va amplifier le signal de l'entrée. Si on utilise comme régulateur seulement une action P il faut se rendre compte qu'un système pareil ne peut pas régler une erreur statique.Quand on laisse régler ce système, une perturbation externe va se manifester, cette perturbation va se réguler. S'il y a de l'autre côté une perturbation interne, comme un changement de consigne le systéme ne se régulera plus. Le système ne peut pas se réguler sauf auprès de son point de travail.Et le point de travail est dans ce cas la consigne.Si on va régler autour d'un autre point que la consigne on introduira un écart statique. Dans le cas d'un régulateur proportionel on peut exprimer l'amplification par le facteur d'amplification mais aussi par bande proportionelle.La bande proportionelle est la distance que la valeur de mesure x doit parcourir avant que la sortie y atteigne sa valeur maximale. Le dessin ci dessous donne un exemple

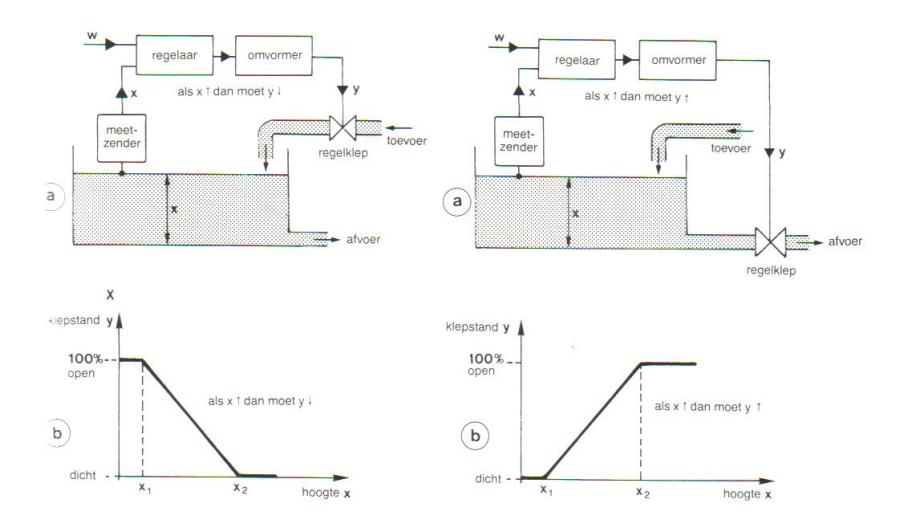

Figure 4.6 – source : regeltechniek1, Die Keure

Le rapport entre amplification et bande proportionelle est bien représenté par le dessin ci dessous

Exemple dans le cas de la commande d'une vanne

- PB 10% veut dire : un changement de la valeur de processus x de 10% fait changer le position de la vanne de 100%. L'amplifictaion est donc 10%
- PB 500% veut dire : un changement de la valeur de processus de 500% fait changer le position de 100%. L'amplification est donc 0.2.

Une grande amplification est une petite bande proportionelle donc une action de réglage forte et une petite amplification est une grande bande proportionelle donc un réglage faible.

#### 4.5.2 Le régulateur I

Le signal d'erreur est intégré et multiplié avec  $\frac{1}{\tau_i}$  et  $\tau_i$  le temps propre de l'intégrateur. Par cette action, l'erreur statique disparait du système. L'avantage de l'action I est que l'on peut suprimer n'importe quelle erreur statique. Le désavantage est que lorsque on a un temps propre trop grand, le système va réagir trop lentement et lorsqu'on a un temps propre trop petit, le système devient instable par une réaction trop rapide.

#### 4.5.3 Le régulateur D

L'action D est inutilisable comme régulateur en lui même.

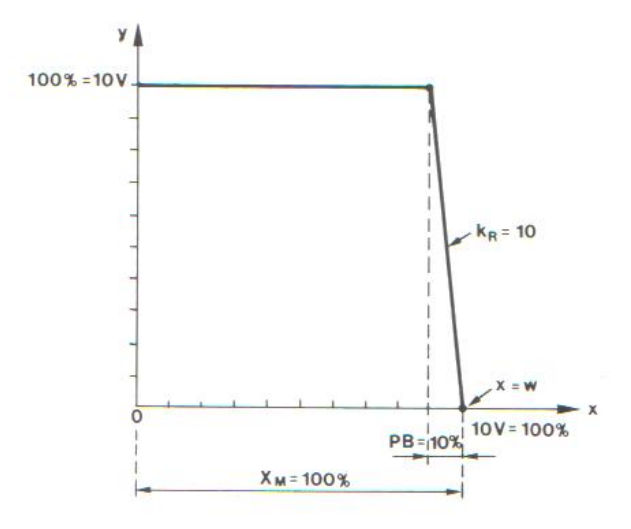

Figure 4.7 – source : regeltechniek1, Die Keure

#### 4.5.4 Le régulateur PI

A peu prés 85% des régulateurs sont des PI, pour des raisons que l'on a déjà évoqué dans les paragraphes ci dessus. Ces régulateurs seront stable et précis. On peut influencer la vitesse par le bon choix des valeurs de K et de  $\tau_i$ , parce que l'on peut ajuster la vitesse par compensation pôle-zéro. Cette technique est que l'on choisisse le temps propre de l'intégrateur de telle manière que l'on compense le pôle le plus large du syst`eme pour le rendre plus stable et plus rapide.En plus les calculs seront plus simple. Ce sera cette technique que nous allons appliquer dans les exercises. Pour le choix d'un régulateur PI on a deux choix, c'està dire le régulateur parallèle ou série. La plupart du temps on va utiliser le 'régulateur parallèle que l'on peut retrouver ci dessous.

Il faut faire encore une remarque très important avec l'utilisation de la compensation pôle-zéro. Cette technique est vraiment très bien pour créer un système stable, vite et précis mais ceci dans le cas où l'on exige du système qu'il approche la consigne rapidement, précisement et stable. Si on exige que le système régle avec rapidité, stabilité et precision une perturbation externe, on appliquera la thèorie de l'optimum symmétrique. Cette théorie est pour le lecteur intéressé.

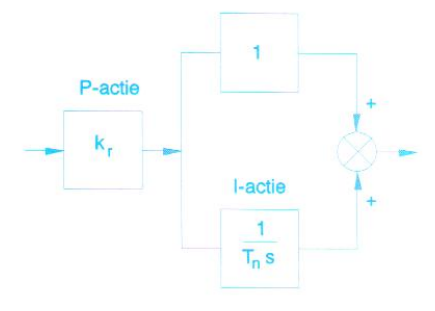

Figure 4.8 – source : regeltechniek1, Die Keure

# 4.5.5 Le régulateur PD

Ce régulateur est appliqué dans des systèmes servo où le système doit suivre très rapidement la consigne.

# 4.5.6 Le régulateur PID

Ce système est appliqué aussi de temps en temps.Cela parce que l'on peut régler la vitesse, avec le bon choix du temps propre de l'action I. L'action D est superflu.

# 4.6 Calculation d'un régulateur pour une réponse step

Maintenant nous allons calculer un régulateur. Nous supposons que

 $-$  Nous utilisons seulement un régulateur PI

 $-$  Nous appliquons une compensation pôle-zéro

Pour calculer un régulateur pour une réponse step il y avait deux mathématiciens Routh et Hourwitz qui ont établi un critère. Ce critère dit que les coefficients du nominateur de la fonction de transfert de circuit FERMÉ ,donc les pôles, doivent avoir une partie réel negative. D'abord il faut regarder les coefficients du nominateur de la fonction de transfert. Ils doivent être positifs. En plus il faut construire un tableau avec ces coefficients comme suivant Le nominateur a l'équation général suivante

$$
a_n s^n + a_{n-1} s^{n-1} + a_{n-2} s^{s-2} + \dots + a_1 s + a_0
$$

Ce tableau est donc calculé comme ci dessous

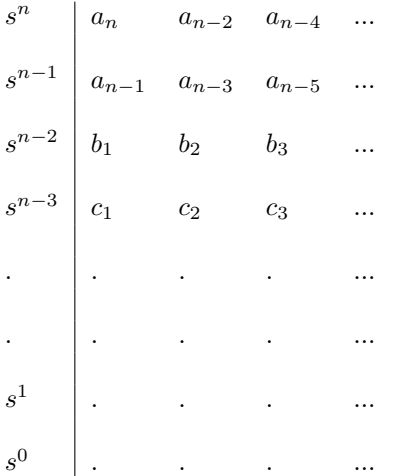

Les valeurs pour b et c doivent être calculé comme suivant

$$
b_1 = a_{n-2} - \frac{a_n}{a_{n-1}} a_{n-3}
$$

$$
b_2 = a_{n-4} - \frac{a_n}{a_{n-1}} a_{n-5}
$$

$$
c_1 = a_{n-3} - \frac{a_{n-1}}{b_1} b_2
$$

$$
c_2 = a_{n-5} - \frac{a_{n-1}}{b_1} b_3
$$

 $Condition$ : Les éléments de la première colonne doivent tous être positives pour que le système soit stable pour une réponse step.

### Exercise :

Calcule un régulateur PI pour que le système suivant réagisse sur un step à l'entrée en restant stable

Systeem :  $H(s) = \frac{1}{(s+1)(s+2)(2s+3)(5s+1)}$ 

# Solution :

On doit calculer deux variables.Premièrement le temps propre de l'intégrateur  $\tau_i$  que l'on calcule par compensation pôle-zéro. Deuxièmement on doit calculer l'amplification K que nous pouvons calculer avec le critère de Routh-Hourwitz.

#### a) le temps propre  $\tau_i$

.

Le régulateur PI (parallèle)a comme fonction de transfert générale

$$
R(s) = \frac{K_R(1 + \tau_i s)}{\tau_i s}
$$

Donc la fonction de transfert du circuit réglé devient

$$
G(s) = \frac{R(s)H(s)}{1 + R(s)H(s)}
$$

Compensation pôle-zéro veut dire qu'un facteur dans le dénominateur peut être compensé, avec un facteur dans le nominateur de la fonction de transfert du circuit réglé. Ceci a comme but, de rendre le système plus stable, moins il y aura de pôles et plus le système sera stable. Si nous faisons un bon choix et compensons le pôle le plus lourd, le système va réagir plus vite.Mais quel est le pôle le plus lourd ? C'est le pôle qui va réagir le plus lentement dans le temps. Un pôle est un zéro du nominateur. Le système le plus simple dans ce cas est donc un système de premier ordre avec forme générale

$$
\frac{1}{s+a}
$$

Ce système a pour pôle a et réagit dans le temps pour un step à l'entrée comme

$$
1(t) - \exp(at)
$$

Ce comportement est reflété dans les graphiques ci dessous pour des valeurs différentes de a. $(a=1/2/3)$ 

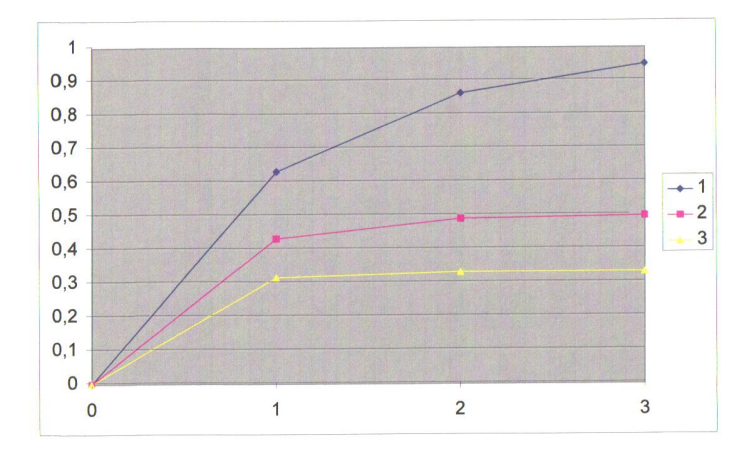

On voit immédiatement que la valeur la plus grande va converger le plus lentement à  $1(t)$ . Alors nous allons compenser cette valeur pour que le système converge plus vite à  $1(t)$ .

Dans cette exercice nous avons quatre systèmes de première ordre c'est à dire  $(s+1)$ ,  $(s+2)$ ,  $(2s+3)$  en  $(5s+1)$ . Dans ce cas les pôles sont  $1,2,3/2$  et  $1/5$ . Le pôle le plus lourd est donc 2, que nous allons compenser. Le temps propre  $\tau_i$  devient donc

$$
\tau_i s + 1 = s + 2
$$

La dernière équation est réécrite comme

$$
\tau_i s+1=2(\frac{s}{2}+1)
$$

La valeur de  $\tau_i$  est obtenue en comparant deux termes équivalents. Les systèmes de première ordre doivent être équivalent dans leurs termes donc les derniers termes doivent être égaux à 1. Donc  $\tau_i = \frac{1}{2}$ 

b)le facteur d'amplification :

Maintenant nous allons appliquer le critère de Routh-Hourwitz. La fonction de transfert est calculée en boucle FERMÉE et devient

$$
G(s) = \frac{K_R \frac{1}{s} \frac{1}{(s+1)(2s+3)(5s+1)}}{1 + K_R \frac{1}{s} \frac{1}{(s+1)(2s+3)(5s+1)}}
$$

On obtient pour le nominateur  $:10s^4 + 27s^3 + 20s^2 + 3s + K$ En tableau ça devient

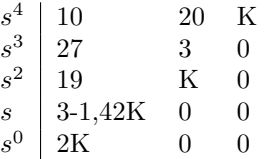

La première équation avec K est  $3 - \frac{27}{19}K = 3 - 1,42K$  et ceci nous donne pour K : K=2,1

La deuxième équation nous donne pour  $K : K = 0$ .

Donc  $0 > K > 2$ . L'amplification se retrouve entre 0 en 2.

# 4.7 Calculation pour un régulateur avec une réponse sinusoidale

Dans le cas des réponses sinusoidales nous les calculons de la même manière. D'abord compensation pôle-zéro et puis nous calculons l'amplification. Il faut travailler avec des nombres complexes pour les calculs de l'amplification.

### Exercise :

Calculez pour la même fonction de transfert un régulateur PI et dessinez le diagramme de Bode après compensation (Posez le nominateur à 1) .On veut un système de stabilité marginale.

# Solution :

Les calcules de la compensation sont exactement les mêmes qu'avant pour le step. Donc nous obtenons la même fonction de transfert Il faut rédiger la fonction en boucle OUVERTE Ceci devient

$$
\frac{K}{10s^4 + 27s^3 + 20s^2 + 3s}
$$

Remplacement de s par  $j\omega$ 

$$
\frac{K}{10(\omega^4 - 2\omega^2) + 3j(-9\omega^3 + \omega)}
$$

Nous avons maintenant un nombre complexe dans le nominateur IL faut calculer le module et l'argument Module :

$$
M = \sqrt{K^2 \frac{(10\omega^4 - 20\omega^2)^2 + (-27\omega^3 + 3\omega)^2}{((10\omega^4 - 20\omega^2)^2 + (-27\omega^3 + 3\omega)^2)^2}} = 1
$$

Après simplification

$$
M = \frac{K}{\sqrt{(10\omega^4 - 20\omega^2)^2 + (-27\omega^3 + 3\omega)^2}} = 1
$$

Nous avons deux inconnus dans cette équation, K et  $\omega$ , et donc nous avons besoin d'une deuxième équation et pour ça nous calculons l'argument

Argument :

$$
\arctan \frac{-(-27\omega^3 + 3\omega)}{10\omega^4 - 20\omega^2} = \pi
$$

Dans l'équation de l'argument il n'y a qu'une inconnue et donc on peut résoudre cette équation. Nous prennons la tangente des deux membres de l'équation et obtenons pour la pulsation  $\omega$  les valeurs 0 et  $1/3$ . 0 est repoussé comme solution physique. Puis nous remplissons la valeur  $1/3$  dans l'équation du module et nous obtenons pour K la valeur 2,1

Le diagramme de Bode dans la limite est dessiné ci dessous

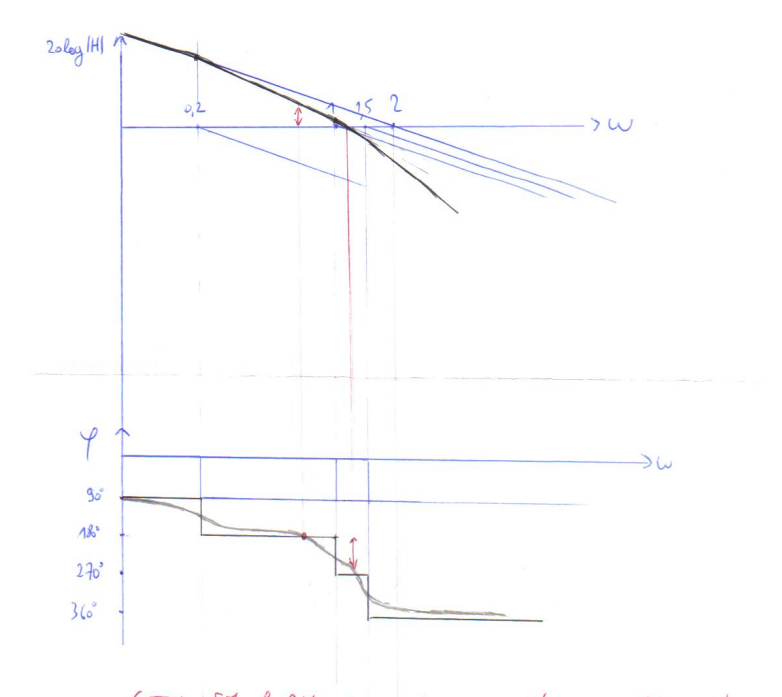

GEEN FM of AM 3 system moet secoural worden

Avec Matlab ceci devient

![](_page_15_Figure_2.jpeg)

Normalement on ne calcul pas un système avec une stabilité marginale mais on exige une marge de phase de 40 ◦ a 50 ◦ . Ceci rend les calculs plus difficile mais la méthode reste exactement la même. L'équation de l'argument devient dans le cas de 40 ° Argument :

$$
\arctan\frac{-27\omega^3+3\omega}{10\omega^4-20\omega^2} = \pi - \frac{2\pi}{9} = 140^{\circ}
$$